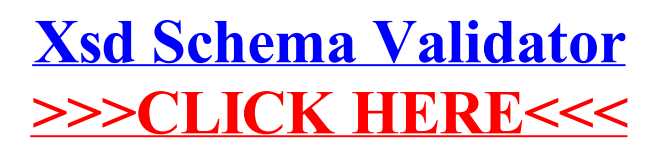

>[>>>CLICK](http://doc2015.inmanuals.com/goto.php?q=Xsd Schema Validator) HERE<<<